## TCP Segment Retransmission Viewer Crack Serial Key

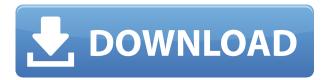

## TCP Segment Retransmission Viewer Crack+ [Latest]

TCP Segment Retransmission Viewer is a network monitoring application that enables administrators to obtain statistical data concerning the retransmission rates for TCP/IP v4 and v6 connections, helping them detect possible network blockages. Retransmissions are performed automatically when packets that carry TCP segments get lost or the receiving host does not confirm their arrival. Repeated failures to deliver network requests can hide various connection problems or traffic congestion. View real-time data about sent and received packets What this application actually does is retrieve information concerning all the received and sent data, while also logging the number of performed retransmissions and established TCP connections, offering a feedback on the severity of the problem. The simplistic interface displays all the data in a structured table, enabling you to configure the refresh time interval and pause recording anytime. Detailed reports and data graphs at your disposal The program also displays a summary of all the read data, enabling you to view a report on the received, sent and retransmitted packages, the resulting retransmitted rate for the logged packets and for the transferred data since the last computer reboot. A more detailed report can also be accessed, containing valuable information about the local and remote addresses and used ports. All data is saved to a text file that you can later use as a reference or imported in other similar applications for further analysis. The generated graph visually illustrates the evolution of the retransmission rate, the number of active TCP connections, the amount of sent and received segments in real time, providing zooming and panning options so as to help you identify the causes of traffic clogging. TCP Segment Retransmission Viewer Free download from The installer file for TCP Segment Retransmission Viewer v2.1.2.157. The Service Industry: Managing the complex service operations and administrative tasks involved in running and maintaining a service business Global Services: Overcoming geographical and language barriers and managing the customer service needs of customers in a global market CUSTOMER SERVICE MANAGEMENT: Managing the complex service operations and administrative tasks involved in running and maintaining a service business Troubleshooting - FAQs: How do I create and publish a Troubleshooting Topic? How can I attach an image? How can I create a Web Link? How can I upload and edit my FTP credentials? How do I use an External FTP Credential?

# TCP Segment Retransmission Viewer Crack Full Version Free Download [2022]

KeyMacro is a software macro recorder that can record and replay PC keystrokes and mouse movements. It is designed to be used for testing and demonstration of various applications. KeyMacro supports all Windows operating systems and can be used with most Windows applications. KeyMacro can also be used on the website to test web applications, web pages and online services. KeyMacro includes a flexible array of features. It can detect and record keyboard commands (hotkeys) and mouse movements and is also capable of capturing text copied to the clipboard. KeyMacro is very easy to use. You just need to add text (or image) to a "recording file". Then you can playback the text in any order you want. KeyMacro can record the actions of other programs and can be used to record multiple applications. keymacro is a part of a larger project and also included a full featured standard editor and a visualizer. The standard editor supports many popular programming languages and the

visualizer displays any window in a computer with a screenshot function.keymacro can record any control key on the keyboard, such as CTRL, SHIFT and ALT, or combinations of them.keymacro can save and load the settings for each instance of recording.keymacro has a flexible recording scheduling for all recording actions, including recording timers, recording mouse moves and keystrokes and recording text copied to the clipboard.keymacro has a built-in command line interface that allows programmatic access to KeyMacro.keymacro has a flexible debugging tool for tracking down errors. It can monitor keystrokes and mouse moves and can display information about all recording events.keymacro includes several sample projects and can work with text and image files. Registry Viewer v2.1.0.0 Registry Viewer is a tool that lets you view, search and edit the registry of your computer. There are three views available: Nodes, Value Descriptions and Key Descriptions. In Nodes view you can view the entire registry (system, user, auto), but in Value Descriptions view you can view the sub-keys and the values they contain. Key Descriptions view lets you view the registry keys that store information about applications, system configuration files and shared objects. Registry Viewer is a powerful and efficient tool for computer system administrators and advanced users. Help key: Command keys - {n} - Open node view of nth registry key. (default 1) 2edc1e01e8

#### TCP Segment Retransmission Viewer Activator Download For Windows

TCP Segment Retransmission Viewer is a network monitoring application that allows administrators to obtain statistical data concerning the retransmission rates for TCP/IP v4 and v6 connections, helping them detect possible network blockages. Retransmissions are performed automatically when packets that carry TCP segments get lost or the receiving host does not confirm their arrival. Repeated failures to deliver network requests can hide various connection problems or traffic congestion. View real-time data about sent and received packets What this application actually does is retrieve information concerning all the received and sent data, while also logging the number of performed retransmissions and established TCP connections, offering a feedback on the severity of the problem. The simplistic interface displays all the data in a structured table, enabling you to configure the refresh time interval and pause recording anytime. Detailed reports and data graphs at your disposal The program also displays a summary of all the read data, enabling you to view a report on the received, sent and retransmitted packages, the resulting retransmitted rate for the logged packets and for the transferred data since the last computer reboot. A more detailed report can also be accessed, containing valuable information about the local and remote addresses and used ports. All data is saved to a text file that you can later use as a reference or imported in other similar applications for further analysis. The generated graph visually illustrates the evolution of the retransmission rate, the number of active TCP connections, the amount of sent and received segments in real time, providing zooming and panning options so as to help you identify the causes of traffic clogging. Network monitoring software-network monitoring Description: TCP Segment Retransmission Viewer is a network monitoring application that allows administrators to obtain statistical data concerning the retransmission rates for TCP/IP v4 and v6 connections, helping them detect possible network blockages. Retransmissions are performed automatically when packets that carry TCP segments get lost or the receiving host does not confirm their arrival. Repeated failures to deliver network requests can hide various connection problems or traffic congestion. View real-time data about sent and received packets What this application actually does is retrieve information concerning all the received and sent data, while also logging the number of performed retransmissions and established TCP connections, offering a feedback on the severity of the problem. The simplistic interface displays all the data in a structured table, enabling you to configure the refresh time interval and pause recording anytime. Detailed reports and data

https://reallygoodemails.com/greginzputji

https://joyme.io/echadkine

https://techplanet.today/post/el-dia-de-muertos-ivar-da-coll-pdf-downloadl-full

https://techplanet.today/post/password-for-zero-dark-thirty-rar-file

https://jemi.so/thundercats-full-movie-in-hindi-720p-download-hot

https://joyme.io/quicrudpglutko

https://techplanet.today/post/farm-tribe-2-money-cheat-hot

https://joyme.io/cuptapbiyu

https://techplanet.today/post/xforce-keygen-32bits-or-64bits-version-autocad-2014-top

#### What's New in the?

TCP Segment Retransmission Viewer is a network monitoring application that allows administrators to obtain statistical data concerning the retransmission rates for TCP/IP v4 and v6 connections, helping them detect possible network blockages. View real-time data about sent and received packets What this application actually does is retrieve information concerning all the received and sent data, while also logging the number of performed retransmissions and established TCP connections, offering a feedback on the severity of the problem. The simplistic interface displays all the data in a structured table, enabling you to configure the refresh time interval and pause recording anytime. Detailed reports and data graphs at your disposal The program also displays a summary of all the read data, enabling you to view a report on the received, sent and retransmitted packages, the resulting retransmitted rate for the logged packets and for the transferred data since the last computer reboot. A more detailed report can also be accessed, containing valuable information about the local and remote addresses and used ports. All data is saved to a text file that you can later use as a reference or imported in other similar applications for further analysis. The generated graph visually illustrates the evolution of the retransmission rate, the number of active TCP connections, the amount of sent and received segments in real time, providing zooming and panning options so as to help you identify the causes of traffic clogging. View retransmitted data and analyze network congestion TCP Segment Retransmission Viewer is a tool that helps administrators ensure that all requests are processed smoothly and there are no problems with the network connection. It offers an insight on what goes on behind the curtain, significantly easing their work.Q: SVG with Filter in Chrome 45 shows each image with a transparent background When I apply a filter to an SVG using Chrome 45, each image shows with a transparent background. See this plunker for an example: A: SVG filters are not supported in Chrome 10)/20 - 3). 7 Evaluate ((-4)/(-2))/((-26)/(-39)). 3 Calculate ((-2)/(-5))/(((-120)/(-25))/6). 1/2 Evaluate ((-8)/(-4))/(-1)\*(-2)/2. 2 Evaluate (-1 - -4) + -1 + -5. -3

## **System Requirements:**

Windows XP (or Windows Vista) minimum requirement: Operating System: Windows XP SP3 (or Windows Vista SP2) 2 GB RAM, 4 GB hard drive space, Pentium processor (200 MHz or faster) Mac OS X Mac OS X 10.4 or later 1 GB RAM, 8 GB hard drive space, Intel Pentium processor (1.6 GHz or faster) Linux Linux distribution based on Linux 2.

#### Related links:

https://www.origins-iks.org/wp-content/uploads/2022/12/Desktop-Task-List.pdf

 $\frac{https://canpatlar.com/wp-content/uploads/2022/12/Shoot-Your-Screen-Crack-Free-X64-April2022.pdf}{https://practicalislam.online/wp-content/uploads/2022/12/VEGAS-DVD-Architect-Incl-Product-Key-Free.pdf}$ 

https://thirdwavegames.com/resx2word-crack-with-product-key/

https://www.buriramguru.com/wp-content/uploads/2022/12/annwafe.pdf

https://polskikapital.org/wp-content/uploads/2022/12/Batch-Word-to-JPG-Converter.pdf

https://www.theleadingnetwork.tv/wp-content/uploads/2022/12/XOpenproj\_Crack\_\_License\_Key\_Full\_Download\_April2022.pdf

 $\underline{https://fundafricainc.com/wp-content/uploads/2022/12/Ragalahari\_Crack\_\_Keygen\_Full\_Version\_Download.pdf}$ 

https://cartecitalia.it/wp-content/uploads/2022/12/kafzacc.pdf

 $\underline{https://www.asahisports.nl/wp-content/uploads/Lumin-Undelete-Crack-Activation-Free-Download-PC} \\ Windows-2022.pdf$